#### Yosemite Peregrine Lodge

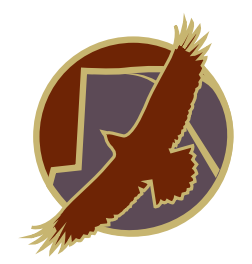

Encouraging Adventure And Defining Relaxation.

Please feel free to use our wifi. However, we ask that you go easy. We are limited to 10 GB per 30 day period. Activities such as streaming video or music, playing on-line games and uploading and downloading large files uses up our allocation of Internet very quickly.

We offer complimentary data of 1 GB usage per stay. This will more than cover emails and an occasional upload to FaceBook.

According to our research 1GB = 536,870 text messages, 1GB = 1073 photos, 1GB = 30 large emails with images or 7000 text emails.

If you go over the self limitation of 1GB, or your needs absolutely dictate you use a lot of Internet for activities such as work we understand. You will simply be charged for any usage above 1 GB.

*The cost of purchasing more internet usage will be deducted from your refundable cleaning/security deposit.*

The cost for purchasing more usage is as follows. 1 GB@ \$15.00 2 GB@ \$25.00 3 GB@ \$35.00

# **HOW OUR DATA WORKS AND TIPS TO REDUCE USAGE**

Our only option for providing internet and wifi data is through EXEDE internet which only provides limited data. We are limited to 10 GB of data per 30 day period. This data is all we have to work with and must be shared by our guests. That is why we ask out guest to limit their use of data to 1 GB. Of course if you need it you can use more, but there is a charge for data used over your 1 GB limit. We track data usage on a daily basis in order to provide a fair and accurate picture of the data you use.

According to our research 1GB = 536,870 text messages, 1GB = 1073 photos, 1GB = 30 large emails with images or 7000 text emails.

Many of our guests are curious to know how our data service works streaming video on services such as Netflix and YouTube. The good news is that these services work great with our wifi service. The flip side is that video uses a fair amount of data, so you can go through a 10 GB data allowance rather quickly by watching a lot of video.

There's a pretty big difference between the kind of video you get on YouTube compared to what's served up on Netflix or Hulu -- another popular streaming service. YouTube videos are typically short and only consume an average of about 6 megabytes of data per minute. Using some quick math, you can see that a 3-minute YouTube video = approx. 18 megabytes or 0.018 GB. You could watch 100 of these and use only about 1.8 GB of data.

Netflix and similar services are another story, since they serve up video in much higher definition. A standard

(SD) definition movie or TV show on Netflix or Hulu averages about 0.75 GBs per hour, while a high definition (HD) movie is up to 3.0 GB/hour. With a 1 GB data limit it's easy to see you'll be hitting your data allowance very quickly.

On our data plan, data is measured between 5 a.m. and midnight, with a Free Zone of unmetered data daily from midnight to 5 a.m.

What to do? One option is to change the settings on your video streaming playback. On Netflix, for example, you'd navigate to "Your account" and then to "Playback settings." If it's set on "high" or "auto," you may want to change it to "medium." This will allow you to consume less data and watch more video. You can do the same on YouTube, and other video services have similar adjustment capability.

You can also tweak the settings on each individual YouTube video by clicking on the gear icon (see below). To permanently change the YouTube settings create an account with YouTube or link a google account with it. Then sign in and click on your profile icon in the upper right hand side of the page. Then click on the gear in the lower part of the profile display. A series of tabs will appear click on the playback tab. Then select the option "I have a slow internet connection and never play higher quality videos" Then click save.

# **Limit video time**

Streaming and downloading video consumes more data than almost any other online activity. Pass that fact along to other users on your home network, then go one step further and install a Flash blocker on your browser to prevent video from loading automatically.

Adjust video settings Reduce video data consumption by lowering your screen resolution, an option available on Netflix, YouTube, Hulu and most other video streaming sites.

# **Turn off auto-play video features**

Sites like Facebook will load and play videos automatically, so turning off this feature can save a lot of data usage. Disabling auto-play won't prevent you from watching videos. You can simply click on any video you want to watch and it will start playing almost immediately. In order to disable and/or limit the auto-play feature on any device, navigate to the 'Settings Video' for the relevant application, such as Facebook.

# **Keep an eye on Chromebook computers.**

Since these run on Google Chrome as the operating system and are always connected to the internet, Chromebooks will likely use more data than other devices just to perform normal functions.

### **Turn off iCloud and other auto back up features**

If you have an Apple device and you have iCloud enabled make sure you turn it off as it will back up via the internet and use data. This is also true for other devices that use auto back up. This is something that most of use do not think about when data is unlimited at home or in a large city.

### **Keep outside users out**

Spy-ware, malware and other programs can consume data without your knowledge. Use software or a program to detect such threats and keep them out.

Also due to the nature of our location there are a number of variables that can effect our internet availability. Strong storms, snow storms and power outages are some examples. There are also times when the satellite itself appears to not be in an optimal location. Having said this we normally have internet and it is about DSL speed.

We hope this helps you to understand our wifi data usage and how to maximize your data while you are our guest.